## Обучение по программе **Сетевое администрирование ОС Astra Linux Special Edition 1.7**

## **Вы научитесь:**

Использовать протоколы HTTP, HTTPS, SMTP и IMAP

Управлять учетными записями пользователей

Производить настройку SQUID, использовать переменные Ansible и работать с ролям

Устанавливать и настраивать DNS серверы Работать со службой **DHCP** 

## **По итогам обучения Вы получите:**

- Свидетельство о повышении квалификации государственного образца
- Сертификат Astra Linux
- Сертификат МЦО НЦОТ "ROZUM"

**Продолжительность: 40 академических часов Стоимость: 2580 бел. рублей (НДС не облагается) Форма обучения: очная (дневная)**

## Содержание программы:

## **1. Основы TCP/IP сетей. Настройка и диагностика сети.**

1.1. Сети на основе стека TCP/IP.

1.2. IP адреса: типы адресов, способы назначения, адрес сети и адрес хоста, сетевая маска. Классы IP адресов. IP адреса для частных сетей: ARP, ICMP, I P и внедрение меток безобасности, TCP, UDP.

1.3. Подсети и бесклассовая адресация.

- 1.4. Основные протоколы стека TCP/IP.
- 1.5. Именование сетевых интерфейсов.

1.6. Настройка сетевых интерфейсов (NetworkManager и ifup/ifdown команды)

Агрегирование Ethernet интерфейсов (bonding).

1.7. Утилиты сетевой диагностики (ping, traceroute, netstat, ss, ncat, telnet, iftop, tcpdump, nmap).

## **2. Основы IPv6.**

- 2.1. Введение в IPv6.
- 2.2. Внедрение меток безопасности в IPv6.
- 2.3. Структура IPv6-адреса.
- 2.4. Типы IPv6 адресов.
- 2.5. Способы получения IPv6-адресов.
- 2.6. Утилиты сетевой диагностики (ping6, traceroute6, ip -6, netstat -6, ss).

## **3. Настройка удаленного доступа по SSH.**

- 3.1. Исследование алгоритмов Диффи-Хеллмана.
- 3.2. Настройка службы sshd и клиента ssh.
- 3.3. Использование основных команд (ssh, scp, sftp, sshfs, fusermount).
- 3.4. Настройка аутентификации по ключам.
- 3.5. Настройка перенаправления портов.

## **4. Служба доменных имен DNS.**

- 4.1. Терминология и компоненты DNS.
- 4.2. Домены и зоны.
- 4.3. Типы и режимы работы DNS серверов.
- 4.4. Ресурсные записи (SOA, NS, A, AAAA, PTR, MX, SRV).
- 4.5. Установка DNS сервера.
- 4.6. Настройка ведущего (master) сервера.
- 4.7. Настройка подчиненного (slave) сервера.
- 4.8. Диагностика службы DNS.

## **5. Служба DHCP.**

5.1. Терминология DHCP. Алгоритм работы DHCP. Установка и настройка сервера DHCP. Настройка клиента DHCP. Диагностика службы DHCP.

- 5..2. Динамический DNS.
- 5.3. Настройка серверов DNS и DHCP.
- 5.4. Настройка на стороне клиента DHCP.

## **6. Прокси-сервер SQUID.**

- 6.1. Возможности SQUID.
- 6.2. Установка и минимальная настройка SQUID. Общие параметры настройки. Списки доступа.
- 6.3. Аутентификация пользователей: базовая, NCSA.
- 6.4. Генерация отчетов (cachemgr).
- 6.5. Диагностика и поиск неисправностей.

#### **7. Синхронизация времени по сети с использованием протокола NTP.**

- 7.1. Управление временем в systemd (timedatectl, systemd-timesyncd).
- 7.2. NTP терминология.
- 7.3. Установка и настройка chrony.
- 7.4. Настройка NTP клиента.
- 7.5. Диагностика NTP службы (chronyc).

## **8. Управление конфигурациями хостов с помощью Ansible.**

- 8.1. Архитектура Ansible.
- 8.2. Установка и настройка Ansible.
- 8.3. Использование Ansible из командной строки.
- 8.4. Создание файлов инвентаризации и плейбуков (playbooks).
- 8.5. Переменные.
- 8.6. Роли.

## **9. Система управления идентичностью (IdM) — FreeIPA.**

- 9.1. Архитектура и компоненты FreeIPA.
- 9.2. Обзор основных протоколов, используемых во FreeIPA (LDAP, Kerberos, SMB).
- 9.3. Установка и начальная настройка сервера FreeIPA.
- 9.4. Ввод клиентского хоста в домен FreeIPA.
- 9.5. Установка реплики FreeIPA.
- 9.6. Управление пользователями и группами.

9.7. Ограничение использования пользователями сервисов на указанных хостах с помощью HBAC правил (Host Based Access Control).

- 9.8. Интеграция FreeIPA c файловым сервером SAMBA.
- 9.9. Настройка сервисов для аутентификации через домен FreeIPA.
- 9.10. Реплицирование сервера FreeIPA.

9.11. Интеграция с Microsoft Active Directory (AD) путем установления доверительных отношений

#### **10. Веб-сервер на основе Apache.**

10.1. Основы протокола HTTP.

10.2. Установка веб-сервера и утилиты управления сервером Apache.

10.3. Конфигурационные файлы Apache.

10.4. Базовая настройка веб-сервера (ServerNаme, ServerAlias,

## ServerAdmin, Listen, DocumentRoot).

10.5. Настройка виртуального хостинга.

10.6. Управление модулями Apache.

10.7. Интеграция Apache2 и FreeIPA.

10.8. Поддержка мандатного доступа в Apache2.

## **11. Система электронной почты на базе Exim и Dovecot.**

11.1. Принципы функционирования СЭП.

11.2. Компоненты СЭП и их назначение.

11.3. Протоколы SMTP/ESMTP и IMAP.

11.4. Использование DNS для передачи почтовых сообщений.

11.5. Установка и настройка защищенного комплекса программ электронной почты (Exim, Dovecot, Thunderbird).

11.6. Интеграция СЭП с FreeIPA c поддержкой мандатного управления доступом.

#### **12. Защищенный комплекс программ для печати и маркировки документов.**

12.1. Состав и архитектура системы печати.

12.2. Установка и настройка службы CUPS.

12.3. Настройка клиента службы печати.

12.4. Управление очередями, принтерами и заданиями.

12.5. Маркировка документов.

12.6. Интеграция службы CUPS и FreeIPA.

## **13. Установка ОС Astra Linux SE по сети.**

- 13.1. Настройка HTTP сервера репозитория ОС.
- 13.2. Настройка TFTP сервера.
- 13.3. Настройка DHCP сервера.
- 13.4. Подготовка файла с автоматическими ответами.

13.5. Настройка доступа к репозиторию.

# Подать заявку на обучение:

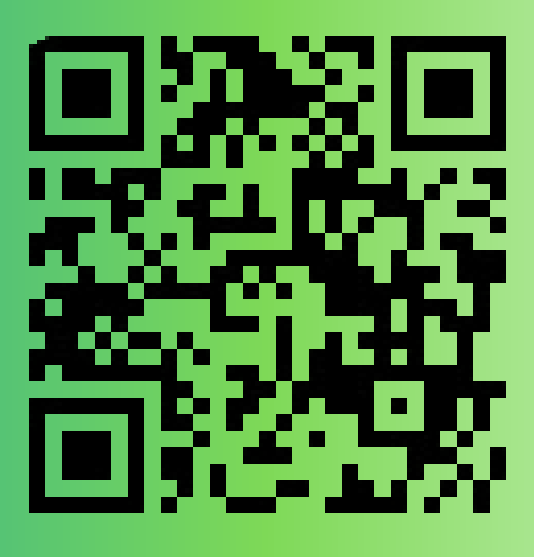

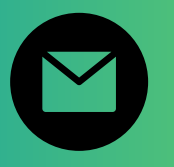

pk@ncot.by

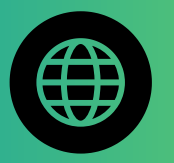

rozum.ntec.by

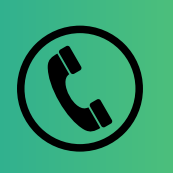

+ 375(17)327-14-29 + 375(17)328-60-16

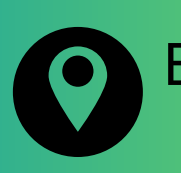

Бизнес-центр "Имперский", ул. К. Цеткин, <mark>24, 11</mark> этаж

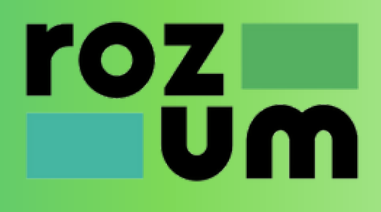